## Nexus 7 2013 User Guide

As recognized, adventure as capably as experience just about lesson, amusement, as without difficulty as arrangement can be gotten by just checking out a book Nexus 7 2013 User Guide after that it is not directly done, you could consent even more around this life, nearly the world.

We pay for you this proper as well as easy habit to acquire those all. We have enough money Nexus 7 2013 User Guide and numerous books collections from fictions to scientific research in any way. in the middle of them is this Nexus 7 2013 User Guide that can be your partner.

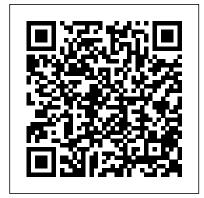

## Google Nexus 7

Disha Publications Presents instructions covering the features of the Google Nexus 7 and Nexus 10 tablets. Shared Water Resources in West Africa National **Academies Press** There are more than one billion Android devices in use today, each one a potential target. Unfortunately, many fundamental Android security features have been little more than a black box to all but the most elite security professionals—until Android - About the now. In Android Security Internals, top Android security expert Nikolay Elenkov takes us under the hood of the Android security system. Elenkov

describes Android security architecture from the bottom up, delving into the implementation of major security-related components and subsystems, like Binder IPC, permissions, cryptographic providers, and device administration. You 'II learn: - How AndroidLaw Disha Publications permissions are declared. used, and enforced - How Android manages application packages and employs code signing to verify their authenticity - How Android implements the Java Cryptography Architecture (JCA) and Java Secure Socket Extension (JSSE) frameworks - About Android's credential storage system and APIs, which let applications store cryptographic keys securely - About the online account management framework and how Google accounts integrate with implementation of verified boot, disk encryption, lockscreen, and other device security features

to perform full system updates, and how to obtain root access With its unprecedented level of depth and detail, Android Security Internals is a musthave for any securityminded Android developer. The Principal's Quick-Reference Guide to School My Google Nexus<sup>™</sup> 7 and Nexus<sup>™</sup> 10 Step-by-step instructions and corresponding step number callouts on photos showing you exactly what to do Help when you run into problems or limitations of your Google Nexus tablet or its apps, and you need to figure out what to do Tips and Notes to help you get the most out of your Google Nexus tablet and its apps Full-color, step-by-step tasks walk you through getting and keeping your Google Nexus tablet working just the way you want.Learn how to: • Get started fast • Navigate the Android 4.2 (Jelly Bean) operating system • Retrieve, play, and manage music, video, podcasts, and audiobooks • Use the Nexus tablet as a portal to movies - How Android's bootloade and TV content • Buy books and subscribe to magazines •

and recovery OS are used

Surf the Web quickly with the built-in Chrome browser • Use Google Wallet to pay at the checkout counter • Simplify your life with the Calendar and Contacts • Learn about Google up and using your new Nexus-7. Now and how to use it • Find any destination with Maps and Navigation apps • Discover, choose, install, and work with new Android apps • Customize your tablet to reflect your personal style, habits, and preferences • Keep your Google Nexus tablet up to date, reliable, and running smoothly CATEGORY: Tablets and how to set up a new Google COVERS: Google Nexus 7 and Account that will allow you to Nexus 10 USER LEVEL: Beginning-Intermediate Android Hacker's Handbook **Peachpit Press** Guide to RRB Junior Engineer Stage II Civil & Allied **Engineering 3rd Edition covers** all the 5 sections including the **Technical Ability Section in** detail. • The book covers the complete syllabus as prescribed in the latest notification. • The book is divided into 5 sections which are further divided into chapters which contains theory explaining the concepts involved followed by Practice Exercises. • The Technical section is divided into 17 chapters. • The book provides the Past 2015 & 2014 Solved questions at the end of each section. • The book is also very useful for the Section Engineering Exam. Water-Energy-Food Nexus

Google Nexus 7 TabletVisual QuickStart Guide "Mastering Your Nexus-7" is an up to date guide to the 2013 HD LTE version of the Google Nexus-7 running Android version sinks- and stormwater-water from 4.4.2 (KitKat). This book leads you through each step in setting Each step is described in easy to read text and illustrated with numerous images and screen shots scarce water supplies rather than so that you will always know where you are in the process and what to do. Because the Nexus-7 allows you to access the world of Google Cloud Computing, the first two chapters explain just what Google Cloud Computing is make full use of your Nexus-7. The remaining chapters cover these topics: Google Cloud Computing Setting Up a New Google Account Getting Familiar with Nexus-7 Setting Up Your New Nexus-7 Setting Up Google Wallet Setting Up Google Cloud Print Setting Up Google Drive Downloading Files to Your Nexus-7 Using the Nexus-7 Cameras Importing Photos from Your Camera Working with Photos Google+ Your Photos Google "Now" Connecting External Devices to Your Nexus-7 How and Why the International Press Failed in Sri Lanka's Humanitarian Crisis Government **Printing Office** Chronic and episodic water shortages are becoming common in many regions of the United States, and population growth in water-scarce regions further compounds the challenges. Increasingly, alternative water sources such as graywateruntreated wastewater that does not include water from the toilet

bathroom sinks, showers, bathtubs, clothes washers, and laundry rainfall or snow that can be measured downstream in a pipe, culvert, or stream shortly after the precipitation event-are being viewed as resources to supplement as waste to be discharged as rapidly as possible. Graywater and stormwater can serve a range of non-potable uses, including irrigation, toilet flushing, washing, and cooling, although treatment may be needed. Stormwater may also be used to recharge groundwater, which may ultimately be tapped for potable use. In addition to providing additional sources of local water supply, harvesting stormwater has many potential benefits, including energy savings, pollution prevention, and reducing the impacts of urban development on urban streams. Similarly, the reuse of graywater can enhance water supply reliability and extend the capacity of existing wastewater systems in growing cities. Despite the benefits of using local alternative water sources to address water demands, many questions remain that have limited the broader application of graywater and stormwater capture and use. In particular, limited information is available on the costs, benefits, and risks of these projects, and beyond the simplest applications many state and local public health agencies have not developed regulatory frameworks for full use of these local water resources. To address these issues, Using Graywater and Stormwater to Enhance Local Water Supplies analyzes the risks, costs, and

but generally includes water from

benefits on various uses of graywater and stormwater. This report examines technical, economic, regulatory, and social issues associated with graywater and stormwater capture for a range of uses, including nonpotable urban uses, irrigation, and groundwater recharge. Using Graywater and Stormwater to **Enhance Local Water Supplies** considers the quality and suitability of water for reuse, treatment and storage technologies, and human health and environmental risks of water reuse. The findings and recommendations of this report will be valuable for water managers, citizens of states under a current drought, and local and state health and environmental agencies. Guide to RRB Junior Engineer

Stage II Electrical & Allied Engineering 3rd Edition Disha **Publications** This User's Guide is intended to support the design, implementation, analysis, interpretation, and quality evaluation of registries created to increase understanding of patient outcomes. For the purposes of this guide, a patient registry is an organized system that uses observational study methods to collect uniform data (clinical and other) to evaluate specified outcomes for a population defined by a particular disease, condition, or exposure, and that serves one or more predetermined scientific, clinical, or policy purposes. A registry database is a file (or files) derived from the registry. Although registries can

serve many purposes, this guide

focuses on registries created for

one or more of the following purposes: to describe the natural history of disease, to determine clinical effectiveness or costeffectiveness of health care products and services, to measure or monitor safety and harm, and/or to measure quality of care. Registries are classified according to how their populations are defined. For example, product registries include patients who have been exposed to biopharmaceutical products or medical devices. Health services registries consist of patients who have had a common procedure, clinical encounter, or hospitalization. Disease or condition registries are defined by patients having the same diagnosis, such as cystic fibrosis or heart failure. The User's Guide was created by researchers affiliated with AHRQ's Effective Health Care Program, particularly those who participated in AHRQ's DEcIDE (Developing **Evidence to Inform Decisions** About Effectiveness) program. Chapters were subject to multiple internal and external independent reviews.

Relevance and Application of the UN Watercourses and the UNECE Water Conventions
Springer Nature
This book is written as a practical guide to those interested in the pursuit of energy resilience at a local scale. Energy resilience is defined as the relative ability of an institution to carry out its mission during a shock to the energy system and approach the concept on the level of a single site occupied by a single

community or institution. Examples are drawn from four key community types: military bases, healthcare campuses, educational campuses, and municipal governments. The book then describes a framework for developing an energy resilience plan that applies to each. While the focus is clearly on the United States, understanding the energy resilience threat and conducting long-range energy resilience planning will benefit communities all over the globe. Divided into three main parts, Part One describes the specific energy security threats that are facing local institutions and communities and how an energy shock can affect the mission at each of the four community types and the advantages that each will enjoy in their pursuit of energy resilience. Part Two provides concrete guidance for pursuing energy resilience at a particular institution and allows managers to assess where their institution lies on the energy resilience spectrum and plot a course toward where they would like to be. Part Three describes the three main areas of energy resilience performance: energy efficiency, on-site generation, and emergency planning. Case studies are also provided. At the Nexus of Cybersecurity and Public

Cybersecurity and Public
Policy Que Publishing
This book takes a holistic
approach by capturing the

viewpoints concerning the theory and practice of Human or garner attention. Rights Journalism. Firstly, this book helps fill the epistemological vacuum present in Human Rights Journalism by proposing 'pragmatic objectivity' within the critical constructivist epistemology. Secondly, it defines the Human Rights Journalism-Responsibility to Protect nexus by identifying five key elements. Thirdly, it proposes Engineer Stage 1 Online a Human Rights Journalism-Responsibility to Protect conceptual model, which illustrates how an embedded human rights focussed media strategy can be designed. Fourthly, this book proposes two novel quantitative analysis tools called the 'Framing Matrix' and the 'Multimodal Discourse Analysis Matrix' that are equipped to deal with a big sample size over a long period of time. These tools are used to examine the practice of Human Rights Journalism and the typology of news stories of distant sufferings. Finally, it provides a scientific explanation for those in search of the answer to why one of the worst humanitarian crises in the

world, which took place in

various perspectives and

Sri Lanka in 2009, did not create any global compassion vulnerabilities of a cloud

A User Guide for Remotely **Operated Vehicles** Springer Nature

Embedded Android is for Developers wanting to create embedded systems based on Android and for those wanting to port Android to new hardware, or creating a custom development environment. Hackers and moders will also find this an indispensible guide to how Android works.

**Guide to RRB Junior** Exam 3rd Edition Rowman & Littlefield

This handbook offers a comprehensive overview of cloud computing security technology and implementation while exploring practical solutions to a wide range of cloud computing security issues. As more organizations use cloud computing and cloud providers for data operations, the need for proper security in these and other potentially vulnerable areas has become a global priority for organizations of all sizes. Research efforts from academia and industry, as conducted and reported by experts in all aspects of security related to cloud computing, are gathered within one reference guide. Features • Covers patching

and configuration server • Evaluates methods for data encryption and longterm storage in a cloud server • Demonstrates how to verify identity using a certificate chain and how to detect inappropriate changes to data or system configurations John R. Vacca is an information technology consultant and internationally known author of more than 600 articles in the areas of advanced storage, computer security, and aerospace technology. John was also a configuration management specialist, computer specialist, and the computer security official (CSO) for NASA's space station program (Freedom) and the **International Space Station** Program from 1988 until his retirement from NASA in 1995.

**Expert Android** Disha **Publications** Highlights emerging trends and concerns regarding armed violence and small arms proliferation as well as related policies and programming. **Intelligent Interactive** Multimedia Systems and Services CRC Press Google Nexus 7 TabletVisual QuickStart GuidePeachpit **Press** 

**Using Graywater and Stormwater to Enhance** Local Water Supplies John Wiley & Sons Perfect for new and experienced users, this nofluff guide to Google Nexus 7 and 9 tablets is packed with details and tips on apps, services, settings, and documents. You'll also find step-by-step instructions for dictating, networking, sharing, troubleshooting, going online, and using Google Now. New and updated features covered include adaptive brightness, always-on "OK Google" detection, app-specific notification blocking, Battery Saver, battery-life prediction, Bluetooth Low Energy, Chromecast screen mirroring, device sharing, double-tap to wake, flashlight, guest users, lockscreen notifications, material design, non-Gmail email accounts, the Overview screen, priority interruptions (do-not-disturb mode), Quick Settings, screen pinning, Settings search, Smart Lock, Tap & Go, vibration, and the redesigned reminders, notes, and versions of Calendar, Camera, Contacts, Gmail, Hangouts, Maps, Photos, and devices. - See all your Settings. - Covers Android 5 Lollipop. - Covers all Nexus 7 and Nexus 9 tablets, as

well as other pure Android devices, including Nexus 10 and Google Play Edition tablets. - Master the Home screen, Lock screen, and multitouch gestures. - Secure email with the Gmail app. your data from thieves, snoops, and rogue apps. -Locate a lost or stolen Nexus Post to Twitter or Facebook remotely. - Work with onscreen or wireless keyboards. - Get instant pictures, music, mail, apps, contacts, settings, and more. - Download apps, games, and Summon Google Now to get personalized information when you need it. - Ask Google Search to find nearby gaming network. - Play or businesses, set alarms, search cast music, movies, TV the web, and more. - Dictate Squeeze out every minute of Play store. - Capture, edit, battery life. - Connect to wireless networks with a few with Camera and Photos. taps. - Set up cellular, Bluetooth, and VPN connections. - Mirror your tablet's screen to your TV. -Back up your data to the cloud. - Transfer files to and from your Windows PC or Apple Mac computer. - Sync Nexus 2. Touring Your your documents, mail, contacts, appointments, messages wirelessly across your computers and mobile notifications in one place. -Stop some or all notifications Google Now 10. Google indefinitely or for a fixed

duration. - Browse the web with Chrome. - Watch and subscribe to videos on the YouTube app. - Send, receive, and manage all your Make free phone calls or chat with friends on Hangouts. right from the app you're using. - Manage your day-today life with Contacts, search results for documents, Calendar, Keep, and Clock. -Find your way with Maps. updates from the Google Play store. - Connect to Google's online multiplayer social shows, and other media anywhere that you can type. - downloaded from the Google and share photos and videos Care for your Nexus and troubleshoot problems. -Plenty of tips, tricks, and timesavers. - Fully crossreferenced, linked, and searchable. Contents 1. Getting Started with Your Nexus 3. Securing Your Nexus 4. Typing & Editing 5. Wireless & Network Connections 6. Managing Your Accounts & Data 7. Connecting to Computers 8. Getting Notifications 9. Search 11. Browsing the

Web with Chrome 12.

Watching YouTube Videos
13. Email, Messaging &
Keeping in Touch 14.
Organizing Your Life 15.
Shopping for Apps, Games &
Navigation 17. Shooting,
Viewing & Managing Photos
18. Nexus Care &
Troubleshooting

Convert Android to a power pentesting platform. Key Fe Get up and running with Ka Linux NetHunter Connect y Android device and gain fu control over Windows, OSZ devices Crack Wi-Fi passwords and gain access to device connected over the network collecting intellect data Book Description Kali NetHunter is a version of the popular and powerful Kali I

## **Embedded Android**

**Questing Vole Press** The go-to legal resource for principals, fully updated! How often does a potential legal issue arise at your school? Now in an expanded third edition, this trusted resource provides clear and helpful guidance from a team of respected school-law experts. Substantive new information shows principals how to: Address student use and misuse of technology, on and off campus Avoid the pitfalls of zero-tolerance discipline policies Lead school safety and violence prevention, including collaboration with school resource officers and other personnel Prevent and respond to bullying incidents Stay current with special education requirements Ensure that employment and evaluation practices reflect the law **Implementing Material Design** for Developers Apress

Convert Android to a powerful pentesting platform. Key Features Get up and running with Kali Linux NetHunter Connect your Android device and gain full control over Windows, OSX, or passwords and gain access to devices connected over the same network collecting intellectual data Book Description Kali NetHunter is a version of the popular and powerful Kali Linux pentesting platform, designed to be installed on mobile devices. Hands-On Penetration Testing with Kali NetHunter will teach you the components of NetHunter and how to install the software. You'll also learn about the different tools included and how to optimize and use a package, obtain desired results, perform tests, and make your environment more secure. Starting with an introduction to Kali NetHunter, you will delve into different phases of the pentesting process. This book will show you how to build your penetration testing environment and set up your lab. You will gain insight into gathering intellectual data, exploiting vulnerable areas, and gaining control over target systems. As you progress through the book, you will explore the NetHunter tools available for exploiting wired and wireless devices. You will work through new ways to deploy existing tools designed to reduce the chances of detection. In the concluding chapters, you will discover tips and best practices for integrating security hardening into your Android ecosystem. By the end of this book, you will have learned to successfully use a mobile

penetration testing device based on Kali NetHunter and Android to accomplish the same tasks you would traditionally, but in a smaller and more mobile form factor. What you will learn Choose and configure a hardware device to use Kali NetHunter Use various tools during pentests Understand NetHunter suite components Discover tips to effectively use a compact mobile platform Create your own Kali NetHunter-enabled device and configure it for optimal results Learn to scan and gather information from a target Explore hardware adapters for testing and auditing wireless networks and Bluetooth devices Who this book is for Hands-On Penetration Testing with Kali NetHunter is for pentesters, ethical hackers, and security professionals who want to learn to use Kali NetHunter for complete mobile penetration testing and are interested in venturing into the mobile domain. Some prior understanding of networking assessment and Kali Linux will be helpful. **Principles and Practices** Rowman & Littlefield Written by two well-known experts in the field with input from a broad network of industry specialists, The ROV Manual, Second Edition provides a complete training and reference guide to the use of observation class ROVs for surveying, inspection, and research purposes. This new edition has been thoroughly revised and substantially expanded,

with nine new chapters, increased coverage of midsized ROVs, and extensive information on subsystems and enabling technologies. Useful tips are included throughout to guide users in gaining the maximum benefit from ROV technology in deep water applications. Intended for marine and offshore engineers and ROV Manual, Second Edition is also suitable for use by ROV designers and project managers in client companies making use of ROV technology. A complete user guide to observation class ROV (remotely operated vehicle) technology and underwater deployment for industrial, commercial, scientific, and recreational with nine new chapters and a Android you'll find the new five-part structure separating information on the practices to take your mobile industry, the vehicle, payload apps to the next level. sensors, and other aspects Packed with hard-won insights and advice to help you achieve mission results quickly and efficiently Some Basic Concepts and **Issues** MicroStrategy, Inc. From the leading publisher of Android books, Apress' Expert Android gives you advanced techniques for customizing views, controls,

and layouts. You'll learn to develop apps in record time using JSON, Advanced Form Processing, and the BaaS (Backend As A Service) platform Parse. The book also includes extensive coverage on OpenGL, Search, and Telephony. With these advanced and time saving technologies you'll be able to release compelling mobile applications in Google Play and very same authors that bring technicians using ROVs, The the Amazon Appstore at a rapid you Expert Android. Table of pace. In Expert Android, you'll Contents01. Custom Views 02. learn to: Borrow, reuse, or build Compound Views 03. Custom custom Android UI components Layouts 04. Using JSON for Create 3D experiences using OpenGL ES 2.0 Write collaborative applications in the devices 06. Advanced Form Parse cloud and communicate with your app user community through Parse Push Technology Advanced Debugging and Reduce the time-to-market while creating rock solid apps for multiple devices Whether you are an individual or tasks Substantially expanded, enterprise developer, in Expert advanced techniques and Regardless of the Android release, this book serves as your definitive, capstone reference for your Apress Android experience. What you'll learn How to deliver impactful Apps cheaper, better, and faster. How to develop for multiple devices and manage fragmentation in Android How to use Parse cloud for Storage, Collaborative Social Apps, and Push notifications How to

create Custom Views, Controls, and Layouts How to create 3D experience with OpenGL ES 2.0 How to achieve speed to market through JSON, Form processing, and Parse How to eliminate memory leaks and poor-performing code Who this book is for This book is for advanced Android app developers who have read/used Pro Android already by the On-Device Persistence 05. Programming for multiple Processing for Android 07. Using the Telephony API 08. Analysis 09. Programming in OpenGL ES 2.0 for Android 10. Android Search User Experience 11. Android Search Providers 12. Android Search Custom Providers 13. Cloud storage for Applications: Parse.com 14. Enhancing Parse with Parcelables 15. Using Push Notifications with Parse My Google Nexus 7 and Nexus 10 Springer Scores of talented and dedicated people serve the forensic science community, performing vitally important work. However, they are often constrained by lack of adequate resources, sound policies, and national support. It is clear that change and advancements, both systematic

and scientific, are needed in a number of forensic science disciplines to ensure the reliability of work, establish enforceable standards, and promote best practices with consistent application. Strengthening Forensic Science in the United States: A Path Forward provides a detailed plan for addressing these needs and suggests the creation of a new government entity, the National Institute of Forensic Science, to establish and enforce standards within the forensic science community. The benefits of improving and regulating the forensic science disciplines are clear: assisting law enforcement officials, enhancing homeland security, and reducing the risk of wrongful conviction and exoneration. Strengthening Forensic Science in the United States gives a full account of what is needed to advance the forensic science disciplines, including upgrading of systems and organizational structures, better training, widespread adoption of uniform and enforceable best practices, and mandatory certification and accreditation programs. While this book provides an essential call-to-action for congress and policy makers, it also serves as a vital tool for law enforcement agencies, criminal prosecutors and attorneys, and forensic science educators. Hands-On Penetration

Testing with Kali NetHunter

Addison-Wesley Professional This book focuses on climate change and sustainable development, showcasing examples of research, projects and other initiatives aimed at educating various target groups. Helping readers gain a better understanding of the water, energy and food nexus challenges in the context of climate change, and featuring valuable insights that can be implemented in other areas, it will appeal to researchers and students as well as practitioners.